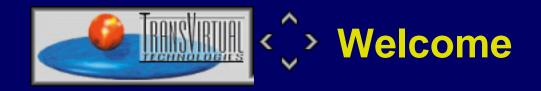

# Kaffe - one for all.. Or

# ..to have a free Java

Peter C. Mehlitz

*TransVirtual Technologies, Inc.* peter@transvirtual.com

http://www.transvirtual.com/one4all/

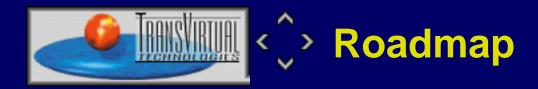

- The Basics: "what is.."
  - Java the tower of specs
  - What is it a language, an operating system..?

ī

- How About Some Kaffe?
  - From a User Perspective
  - Kaffe for Developers
- Where Are We Heading To
  - o down to earth the Desktop
  - o and up to the moon Embedded Systems

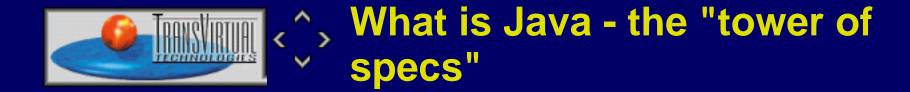

- **not** "just another programming language"
- a collection of specs describing a comprehensive, portable programing environment

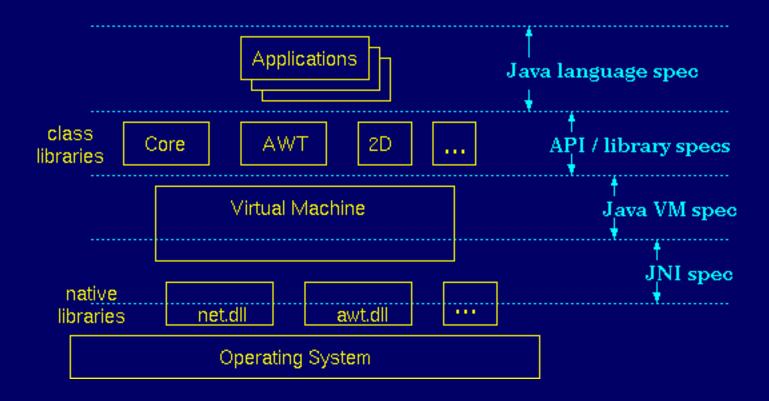

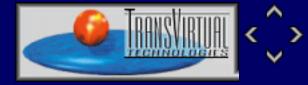

° type

context

prim. wide/narrow

assign, num. promot

ref wide / narrow

Conversions &

Promotions

ident, String

call, cast

String

## **The Virtual Machine Specification**

|                                                                                                    | normalienoury                                                                                       |
|----------------------------------------------------------------------------------------------------|----------------------------------------------------------------------------------------------------|
| <ul> <li>class / object</li> <li>Fieldref/Methodref</li> <li>Super -&gt; sub</li> <li>Class</li> <li>ConstantPool</li> <li>Conder</li> <li>Ioad context</li> <li>Bytecode/ Methods</li> <li>re</li> <li>fields</li> <li>system</li> <li>(instr,stack,locals)</li> <li>Ioadconder</li> <li>execution phase</li> <li>vol</li> </ul> | der of actions<br>se,assign<br>ad,store<br>ead,write<br>ock,unlock<br>latile vars<br>nc/wait/notify |

Exception

#### Virtual Machine Specification

| Runtime<br>Data Areas                                                                                                    | Types                                                                                                    | ClassFile<br>Format                                                                                                    | Handling<br>Bytecode<br>Instructions                                                                                                    |
|----------------------------------------------------------------------------------------------------|----------------------------------------------------------------------------------------------------|----------------------------------------------------------------------------------------------------|----------------------------------------------------------------------------------------------------|
| <ul> <li>thread pc registers</li> <li>thread stack<br/>(frames: locals,<br/>operand stack)</li> <li>heap<br/>(no specific gc)</li> <li>method area<br/>(classes, code, CP)</li> </ul> | <ul> <li>primitive types</li> <li>byte,char, signed,</li> <li>int. long,</li> <li>float, double</li> <li>reference types</li> <li>class</li> <li>interface</li> <li>array</li> </ul> | struct ClassFile {<br>cp_info constant_pool[.]<br>u2 access_flags<br>u2 super_class<br>u2 interfaces[]<br>field_info fields[]<br>method_info methods[]<br>attribute_info attributes[.] | <ul> <li>load &amp; store (iload, dstore,)</li> <li>arithmetic (iadd, fmul, iinc,)</li> <li>conversion (i2l, f2d,)</li> <li>creation (new, newarray,)</li> <li>stack (pop, dup2, swap,)</li> <li>control (ifeq, tableswitch,)</li> <li>invocation (invokevirtual,)</li> <li>exception (athrow)</li> </ul> |

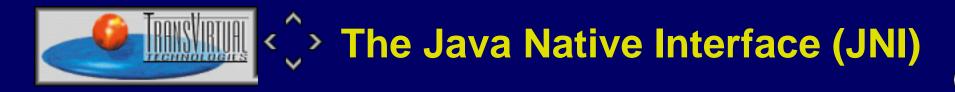

- more than just "calling a C function"
- interfacing Java to the outside world is part of Java specs

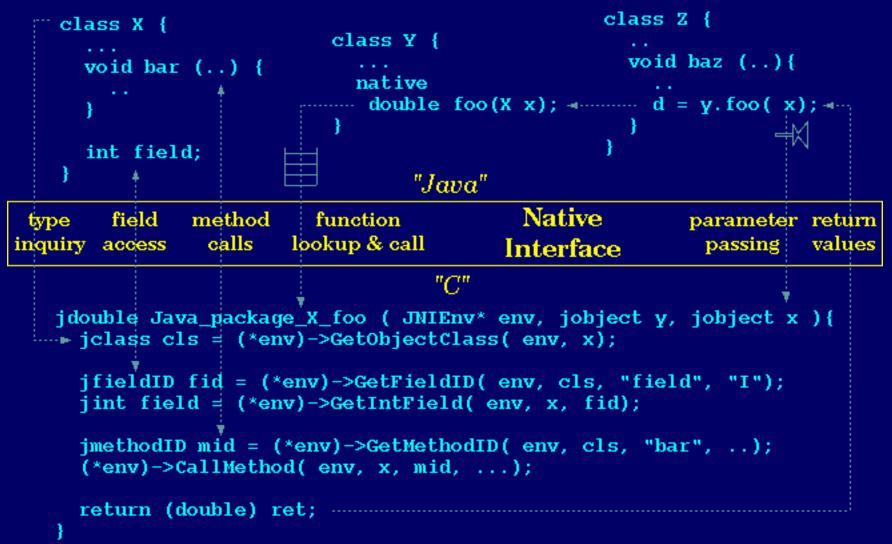

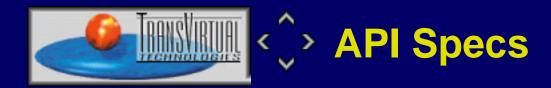

- Application Programming Interfaces are the fasted moving part of Java development
- o many categories (core, AWT, extensions like 2D, 3D, ..)
- whitepapers for some categories (e.g. JDBC), core API also covered (partly) by language and VM spec

ī

- weakest part of spec tower, mostly described by javadoc generated online documentation
- come with sources not requiring a Java source license (but that doesn't do us any good)

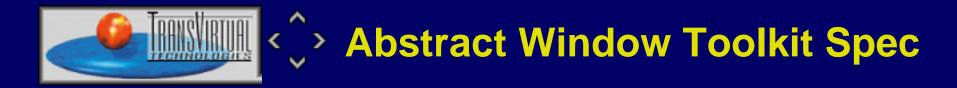

- AWT provides portable abstraction of a GUI system
- o includes generic parts to build own widgets as "lightweights"

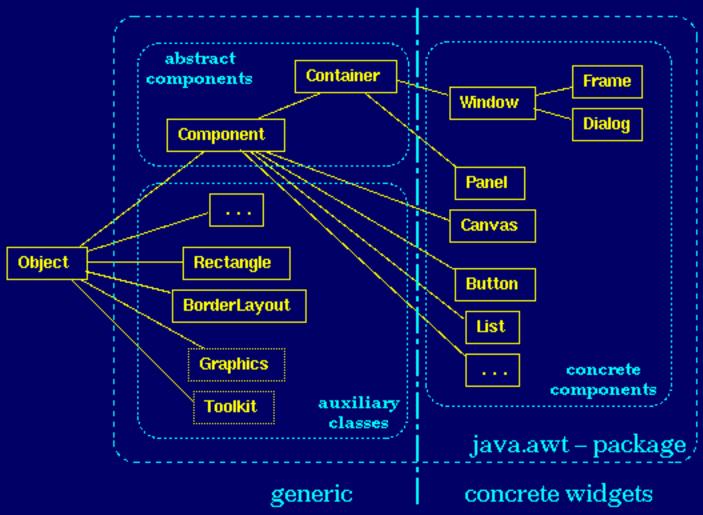

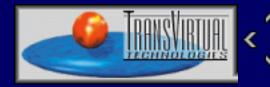

# > What is it - language or OS ?

IJ

- with respect to runtime services, Java is much more a "Middleware Operating System" than just a language
- includes enough functionality to act as a "standalone" OS (native lib, optional platform OS and HW are completely hidden)
- moves the boundary of platform specific code out of the applications
- o reads like a computer science curriculum

|                                                                                       | Applications             |                                       |  |  |  |
|---------------------------------------------------------------------------------------|--------------------------|---------------------------------------|--|--|--|
| file network window<br>system access GUI system                                       | thread rtts (reflection) | exception<br>handling (serialization) |  |  |  |
| (dynamic) (gc) memory Java Runtime Services code code linking management optimization |                          |                                       |  |  |  |
| ? libraries ?                                                                         |                          |                                       |  |  |  |
| ? Operating System ?                                                                  |                          |                                       |  |  |  |
| ? Hardware ?                                                                          |                          |                                       |  |  |  |

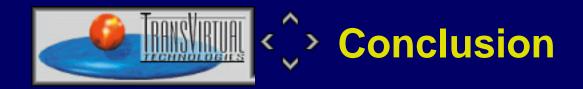

#### too much to remember ? (you have my sympathy)

J

- Java is not just a language, it is a "middleware OS"
- Kaffe is not "just" a VM, it is a framework for tailored Java systems
- its desktop future: public sources (GPL), efficiency
- o its embedded systems future: portability, scalability

The real future? It's all up to us: don't moarn, fix and improve. Don't grab, contribute.

#### **Thank You!**

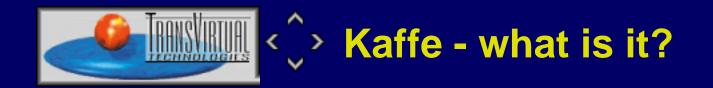

- Where does this strange name come from? How is it pronounced?
   *Kaffe* ['Kʌfe] is the swedish word for coffe (the work was started in Stockholm)
- How does it compare to the Java standard?
   PersonalJava 1.1 compliant system, consisting of class libraries, VM (incl. JIT) and native libraries
- Is is "just another Java implementation"?

No, it has a different attitude: providing a framework for using (target system) specialized components (like GC, threads, AWT), all tuned towards: Portability, Scalability, Efficiency

• Is it commercial or free?

the *Desktop Edition* (complete, non-crippled) is GPL, the *Custom Edition* (subsystems for use in embedded systems) is commercial

• How long has it been around?

first release in 2/96, first graphics in 12/96 (biss-awt), first autark GPL release in 6/98. See history

• Who is using it?

More than 14000 downloads since 6/98 just from the TransVirtual server

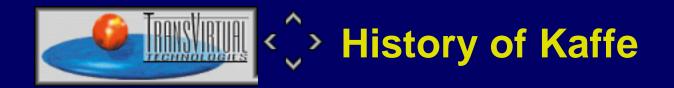

- kaffe is a result of combined efforts
- this is not a first try kaffe has been around for a while

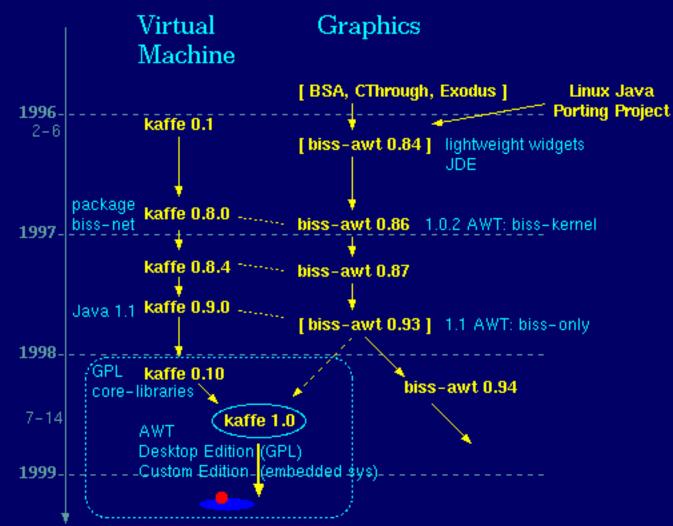

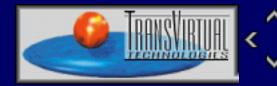

# » Kaffe from a User Perspective

L

- complete system (in conjunction with the Pizza compiler, viable alternative for JDK)
- o available under GPL, no third party royalties / license restrictions
- small (400K for a statically linked executable, 500K class libs)
- portable (about 30 different operating systems, 8 HW architectures)
- o integrated JIT (bridging the gap to C, see <u>performance figures</u>)

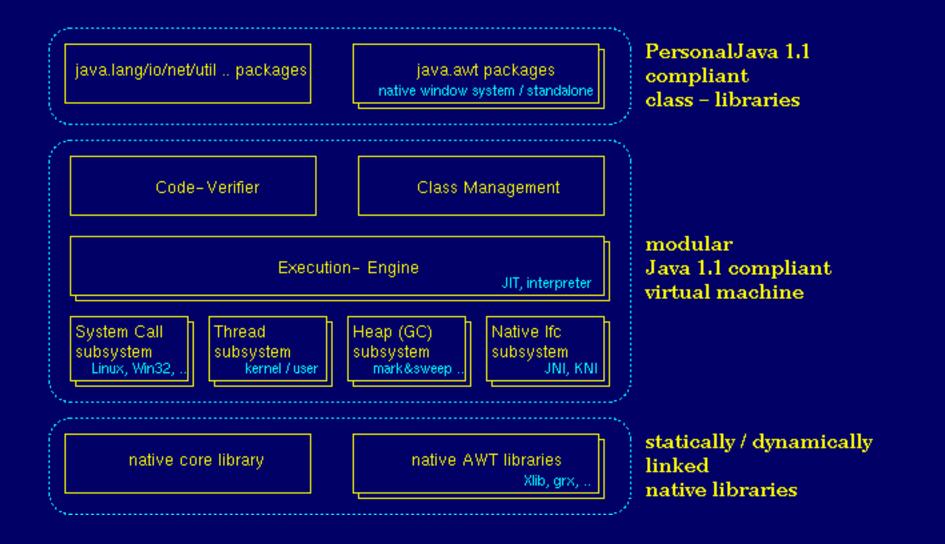

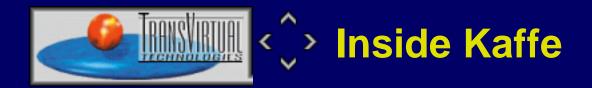

T

- The Main Theme: Modularity
- o <u>Core Structures</u>
- Interfaces and Subsystems
  - o <u>JIT</u>
  - Interpreter
  - <u>Threading</u>
  - Heap Management
  - Graphics Support (AWT)
- <u>Common InfraStructure</u>
- <u>The Source Tree</u>
- Porting Kaffe

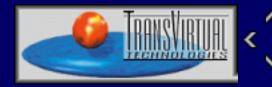

# Modularity: Internal Interfaces

- there are several well separated sub-systems (heap management/GC, threading, JIT, graphics support, ..)
- there are numerous different target systems and application requirements (Smartcard to server, graphical / textual app, browser context / stand-alone, ..)
- there is NO silver bullet to serve them all (optimal) with the same subsystems
- there IS a strong need to make them configurable (pick the right subsystems for the right problem)
- Kaffe uses several types of interfaces

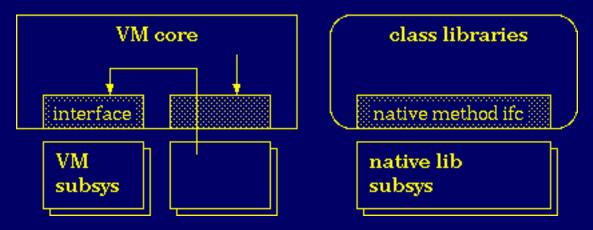

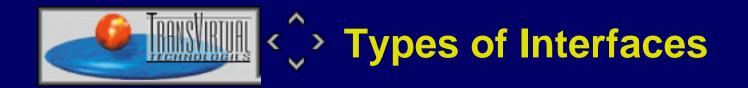

• Kaffe uses mostly (narrow) runtime interfaces for VM subsys, and (wide) link-time interfaces for native lib subsys

T

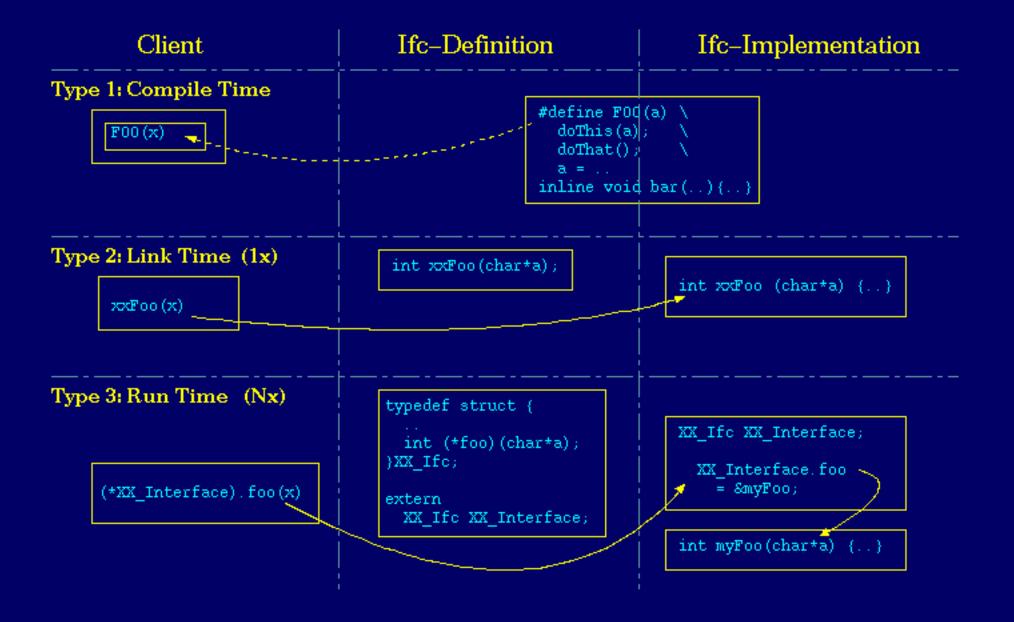

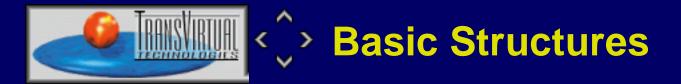

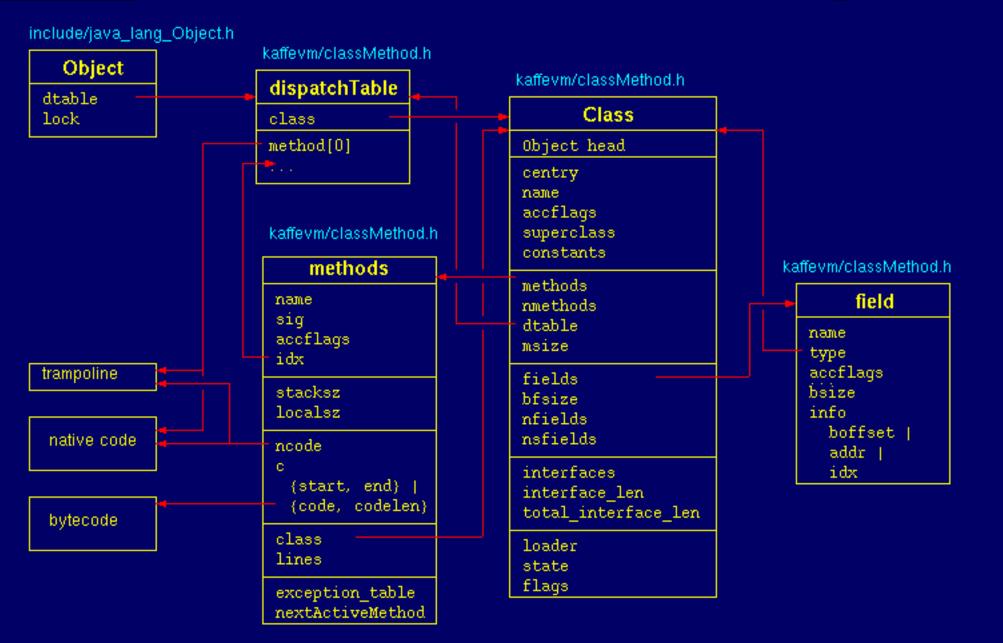

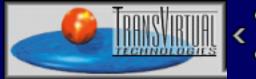

#### Kaffe Interfaces

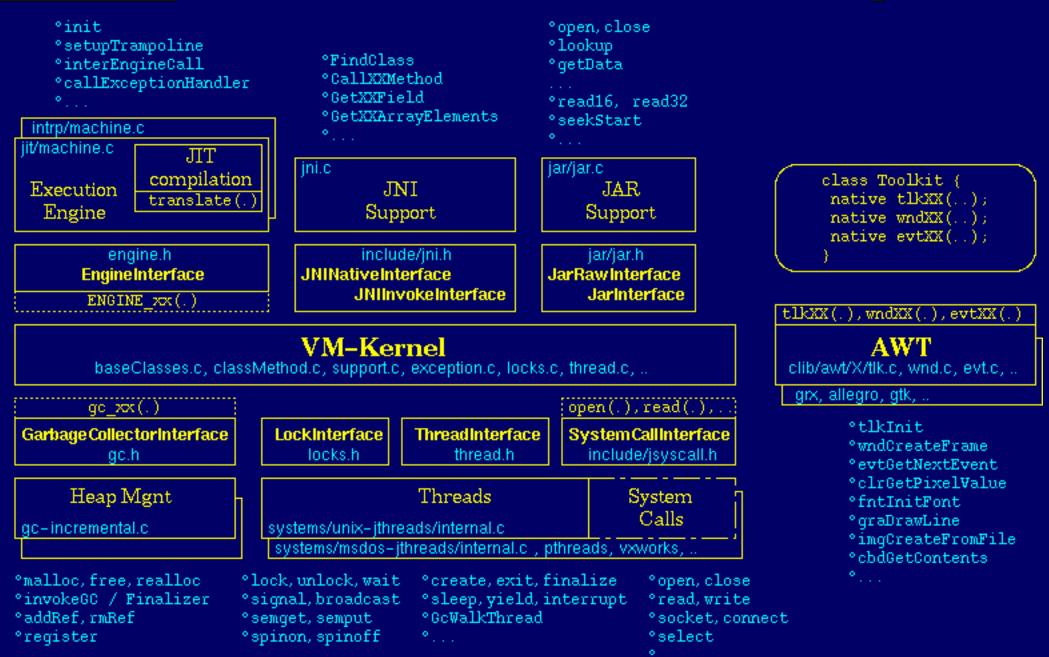

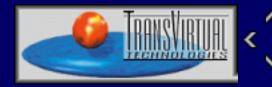

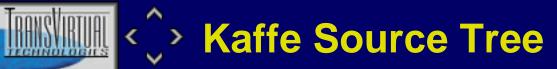

|       | - config<br>- i386<br>- linux<br> | configuration<br>architecture: Intel<br>OS: linux |        |                      | C0         | nfig.h     |                                         |       |        |         |
|-------|-----------------------------------|---------------------------------------------------|--------|----------------------|------------|------------|-----------------------------------------|-------|--------|---------|
|       | ⊢<br>— include                    | global includes                                   |        |                      | jsyscall.  | h jtypes.h | jni.h Obje                              | ect.h |        |         |
| VM    | – kaffe                           | VM root                                           |        |                      |            |            |                                         | 1     |        |         |
| V IVI | - kaffe                           | executable                                        |        | ~~                   | 4.65       |            |                                         | Y     |        |         |
|       | └─ kaffevm                        | VM library                                        |        |                      | 465<br>38  | icode.     | h jit.def                               | ma.c  | trampo | lines.c |
|       | intrp                             | interpreter engine                                | 10     |                      | 176        |            |                                         |       |        |         |
|       | i jit                             | JIT compiler engine<br>Java archive               | 4      |                      | 176        |            |                                         |       |        |         |
|       | iar<br>mom                        |                                                   | 4      |                      | 47         |            |                                         |       |        |         |
|       | mem<br>systems                    | heap management & GC<br>thread systems            | 1      | - 4                  | <b>4</b> ( |            |                                         | files | s k    | sloc    |
|       | ⊢ unix-jthreads                   | kaffe user threads                                | 3      | 2                    | 51         |            |                                         |       |        |         |
|       |                                   |                                                   | 3      |                      |            |            | *.[ch]                                  | 43    | 0      | 70      |
|       | — libraries                       | libraries root                                    |        |                      |            |            | *.java                                  | 55    | 0      | 60      |
|       | - clib                            | native libraries                                  |        |                      |            |            |                                         | 1 22  | 0      | 00      |
|       | awt -                             | java.awt                                          |        | _                    |            |            | *.def                                   | 1     | 5      | 20      |
|       |                                   | Xlib                                              | 13     | 5                    | 130        |            | ~~~~~~~~~~~~~~~~~~~~~~~~~~~~~~~~~~~~~~~ |       | - 4    | = 0     |
|       |                                   | to an other                                       |        |                      |            |            | Σ                                       | 99    | 51     | 50      |
|       | - math                            | java.math                                         | - + la | <ul> <li></li> </ul> |            |            |                                         |       |        |         |
|       | ─ management                      | kaffe runtime env. (classp:<br>java.lang, java.io |        | ' e                  | 146        |            |                                         |       |        |         |
|       | net                               | java.net                                          | - 00   |                      | 140        |            |                                         |       |        |         |
|       |                                   | java.util.zip                                     |        |                      |            |            |                                         |       |        |         |
|       | javalib                           | Java class libraries                              |        |                      |            |            |                                         |       |        |         |
|       | — java                            | standard packages                                 |        |                      |            |            |                                         |       |        |         |
|       | kaffe                             | kaffe specific extensions                         |        |                      |            |            |                                         |       |        |         |

 $\mathbf{k}\mathbf{B}$ 

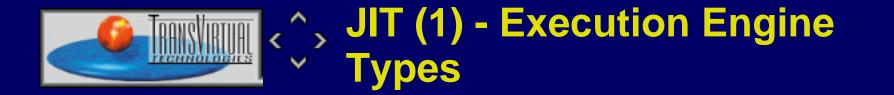

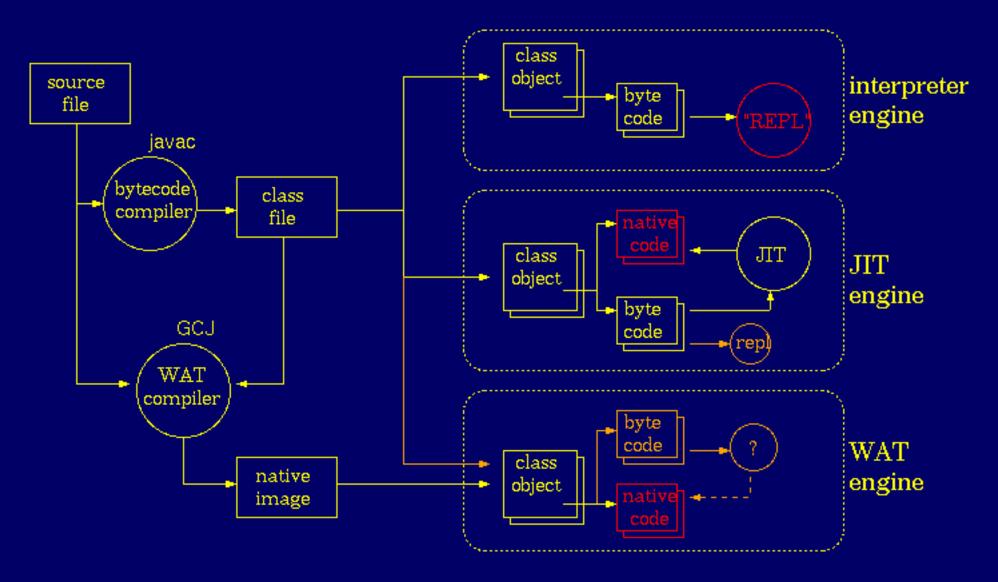

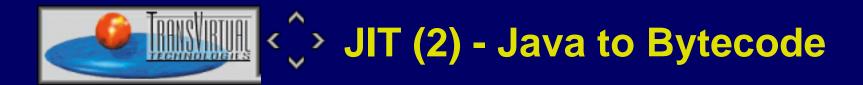

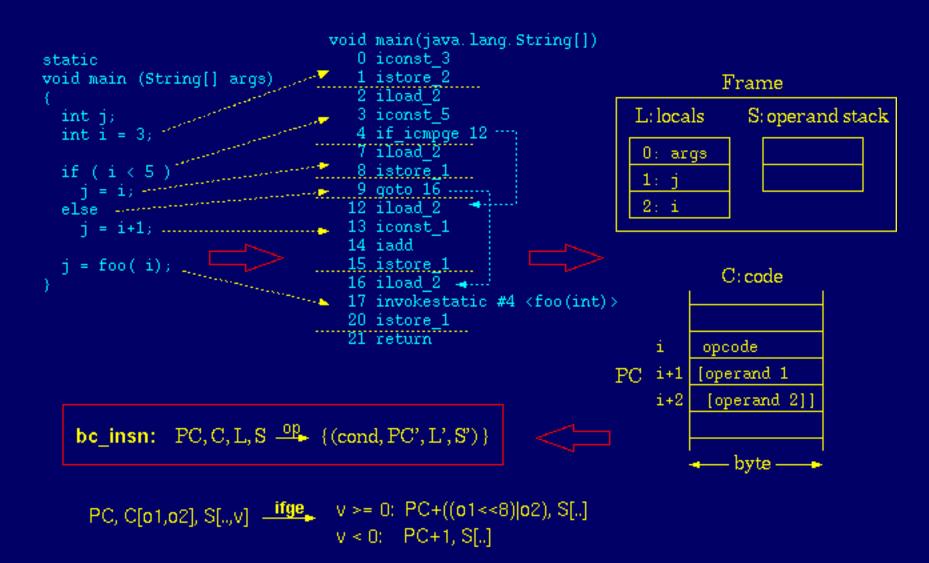

J

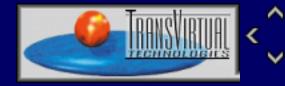

## JIT (3) - Stack Machine to Reg Machine

J

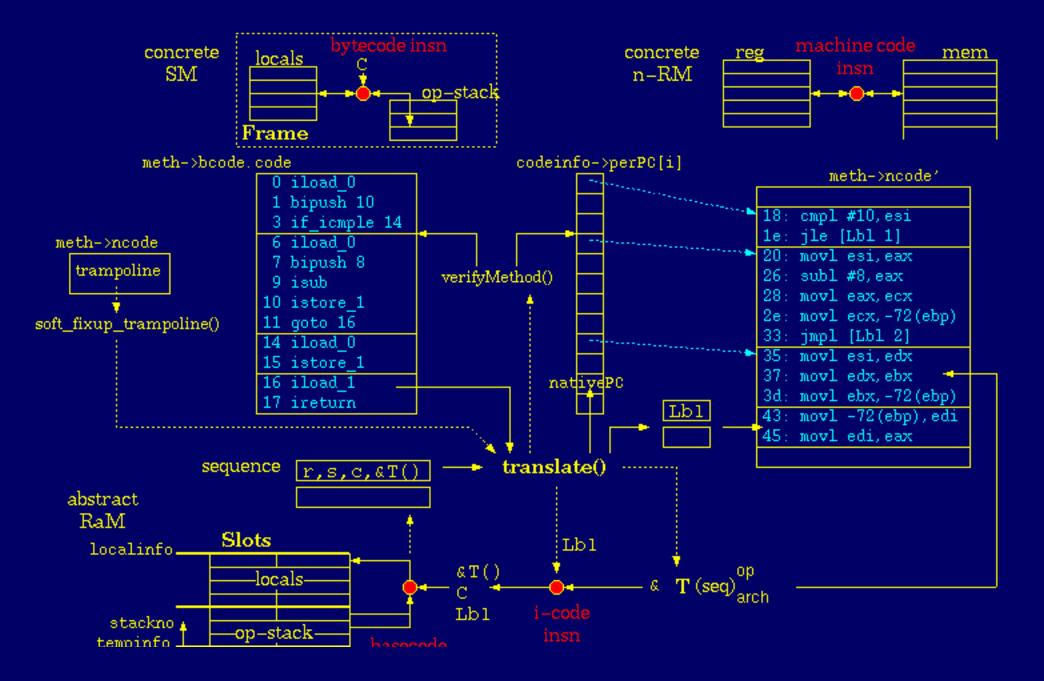

| <br>ter  | np    | insn |
|----------|-------|------|
| modified | regno |      |

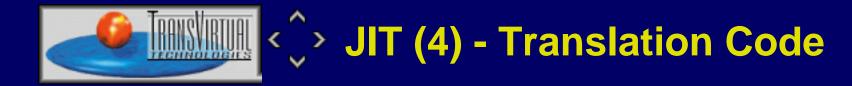

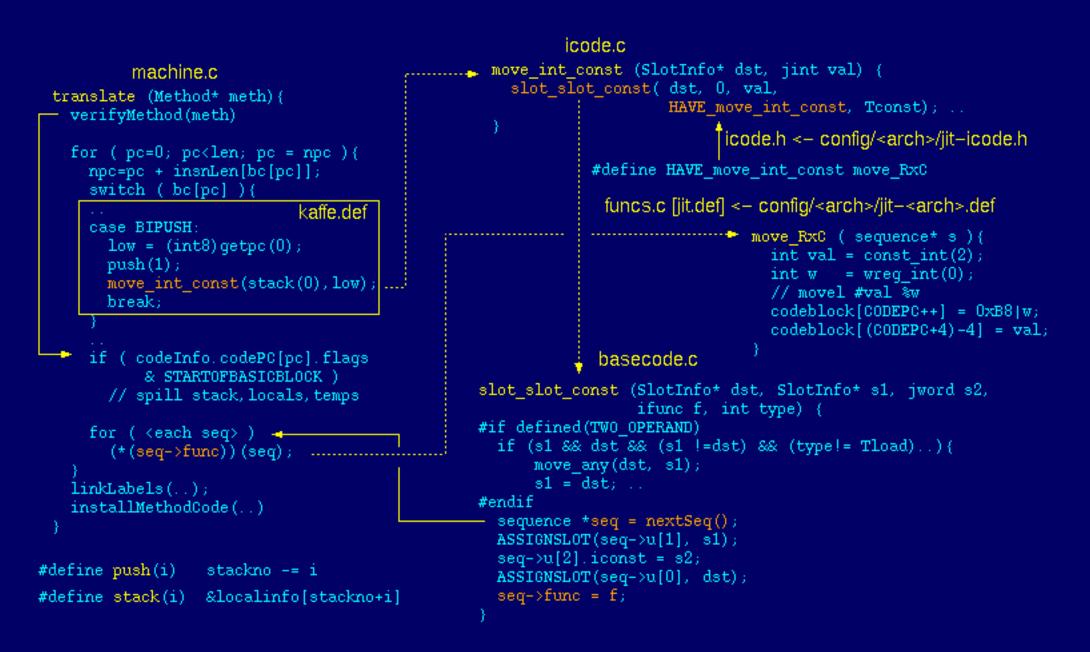

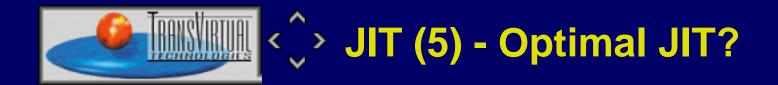

- o simple coherence, difficult conclusion: execution time depends on optimization time
- there is a different "break even" number of calls for each JITed method
- o number of calls cannot be predicted in advance
- o adaptive JIT compilation (intrp/JIT) adds additional overhead
- adaptive JIT optimization (global reg, peephole) depending on verifier output seems to be better

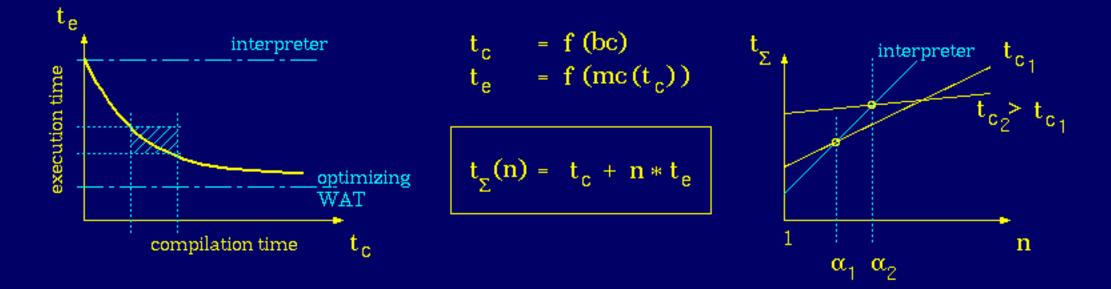

IJ

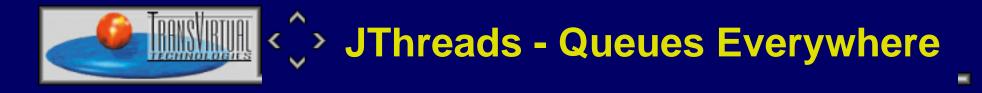

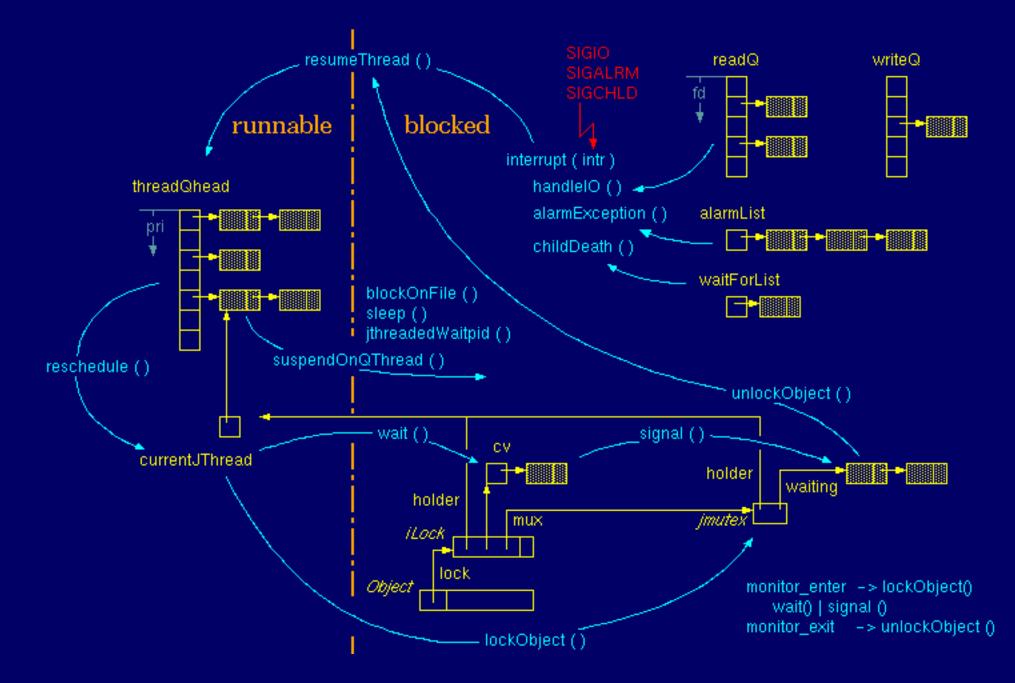

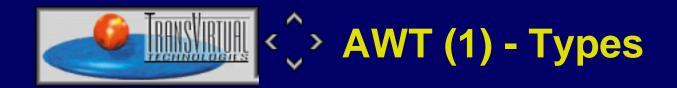

o differences show up especially in <u>event processing</u>

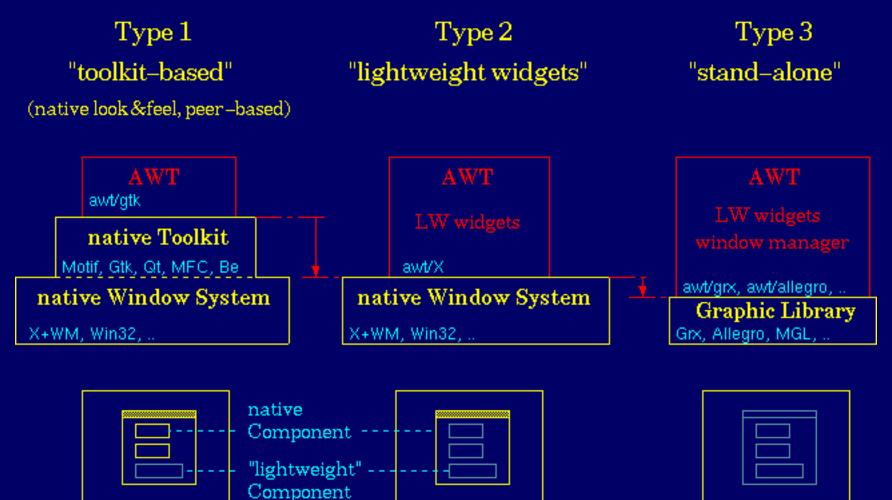

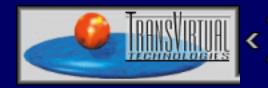

## AWT Type-1 Event Processing

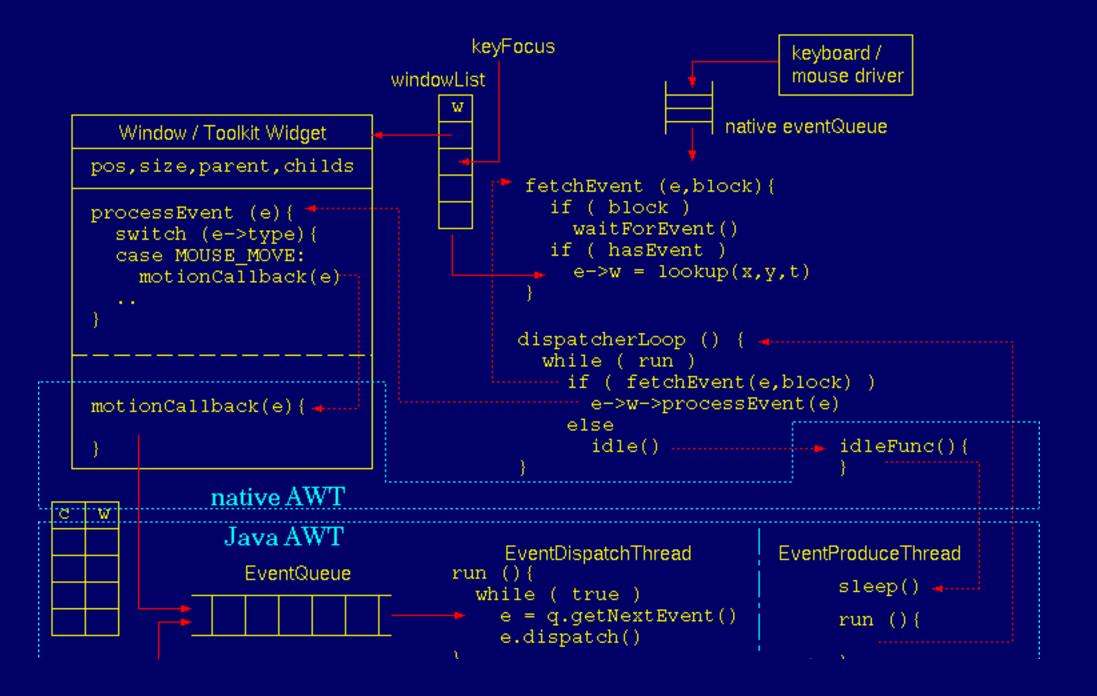

-----

ſ

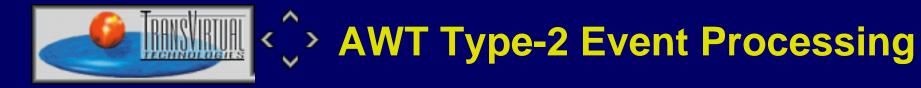

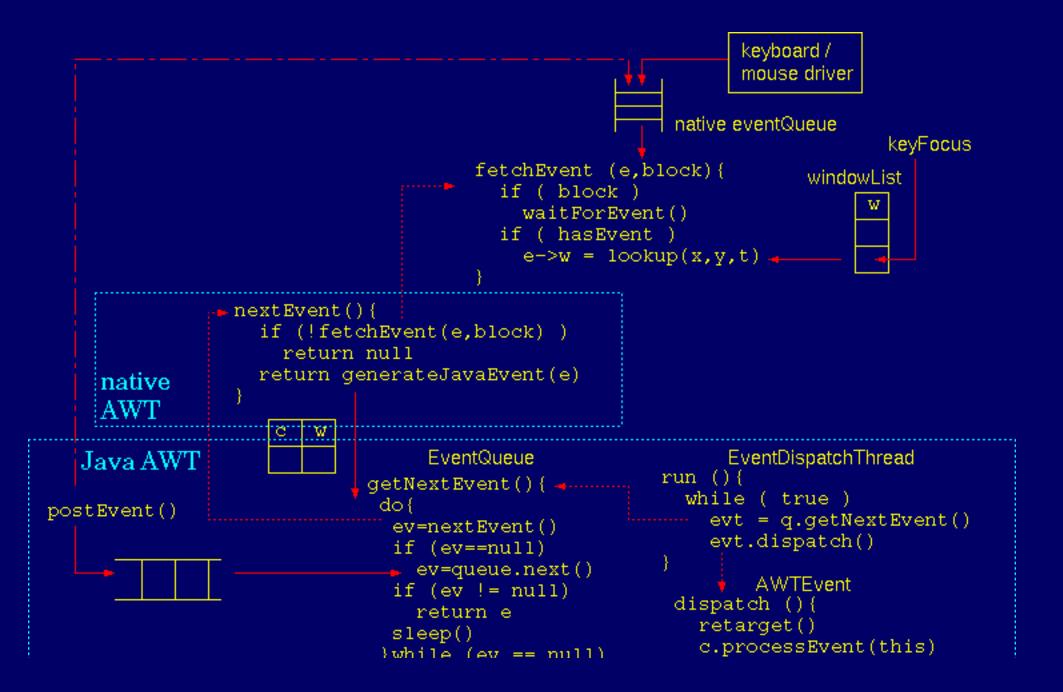

| يعيد الاخترار فتتعييه زر | / |        |
|--------------------------|---|--------|
|                          | 1 |        |
| <br>                     |   | <br>11 |

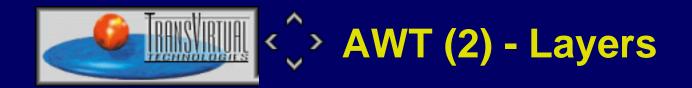

• AWT implementation: providing a portable abstraction (public java.awt classes) for a plethora of different graphical environments

J

- o involves three layers of decreasing portability
- o requires substantial "external" functionality

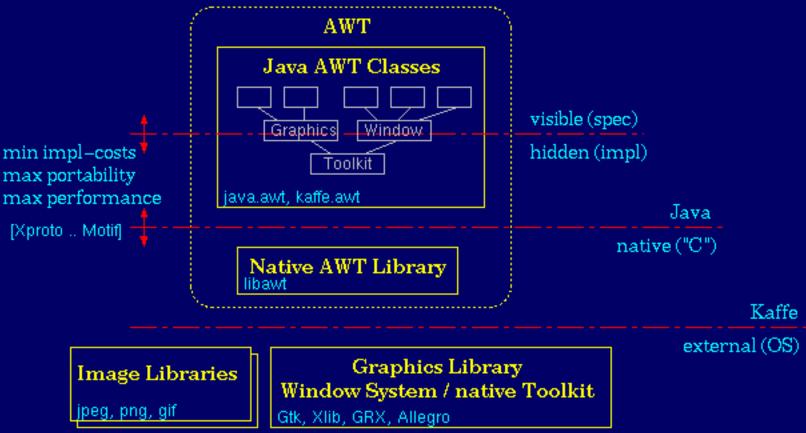

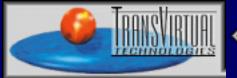

# AWT (3) - Map

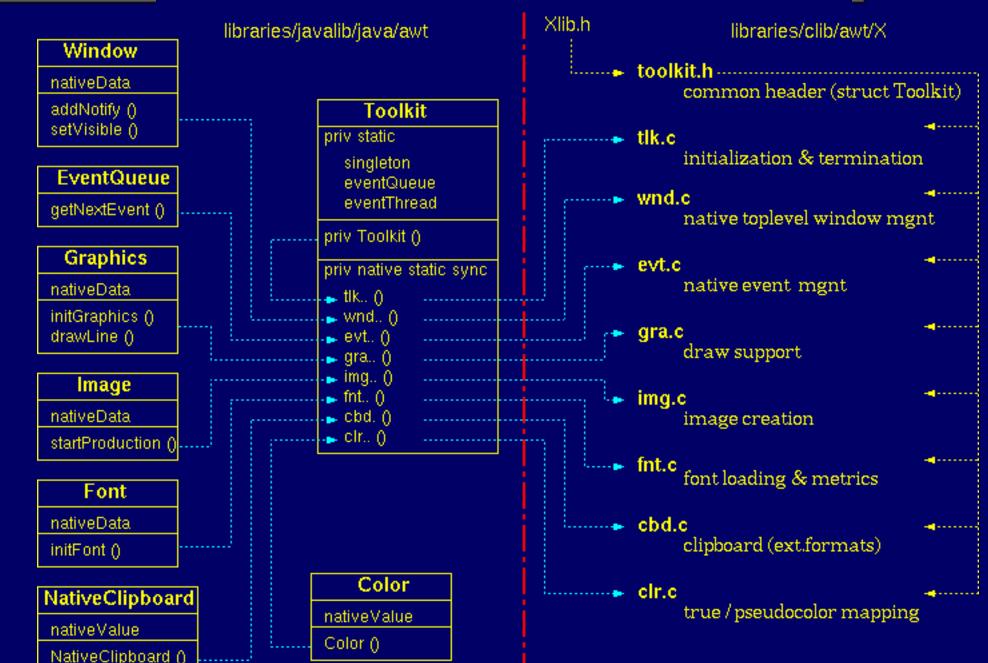

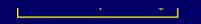

Java C

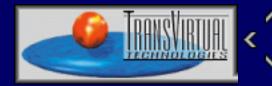

### Infrastructure (1) - JDebug

- multithreaded, dynamically generated code -> hard to debug
- standard facility for runtime configurable debug output

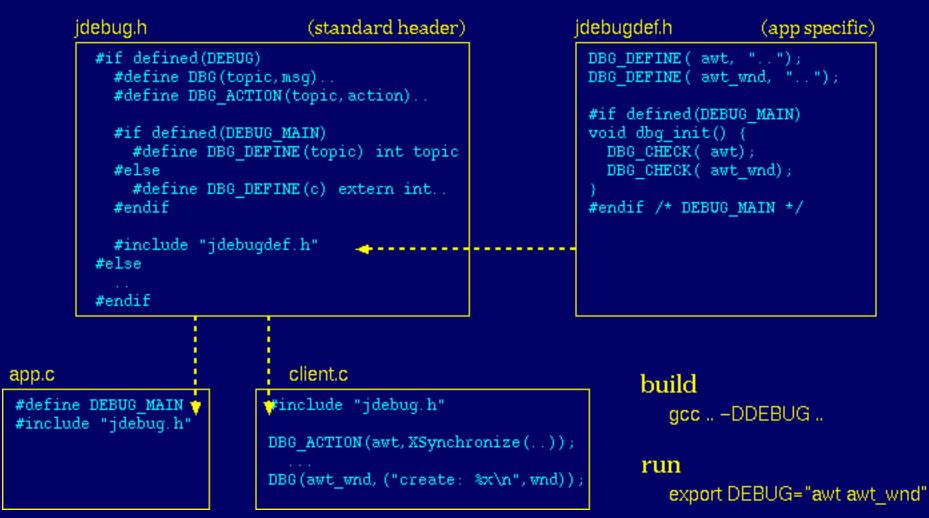

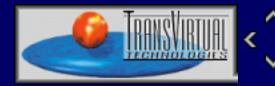

### Infrastructure (2) - JMeasure

-

- standard facility for runtime configurable statistics
- tries to please Heisenberg  $(\Delta_x * \Delta v_x = const) \rightarrow no$  heap, efficient checks

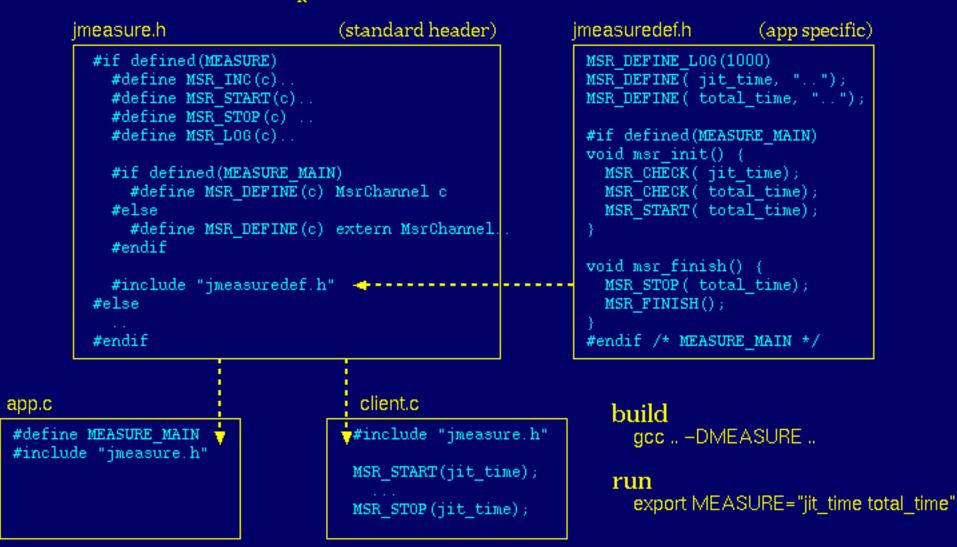

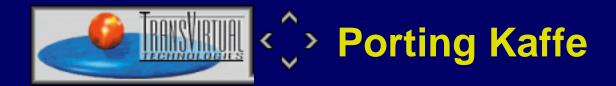

- Virtual Machine
  - start with interpreter
  - JIT is hard part (depending on archirecture): trampolines, call setup, alignment

ī

- jthreads: setjmp/longjmp, signals, setitimer, select
- native threads: POSIX-like?
- Graphics
  - type-2 AWT is easiest to port
  - start with polling getNextEvent(), learn about blocking native operations
  - start with TrueColor visual (PseudoColor depends on Colormap access)
  - o native image format
  - font access (independent of Graphics target?)

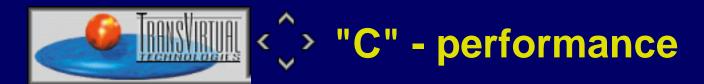

- Java = interpreter = slow ? Not true for JIT !
- consider additional Java functionality (exception handling, array check, GC, ..)

 builtin types, static methods, pre-allocated objects: no reason why JITed Java should be slower than compiled C (put aside optimization)

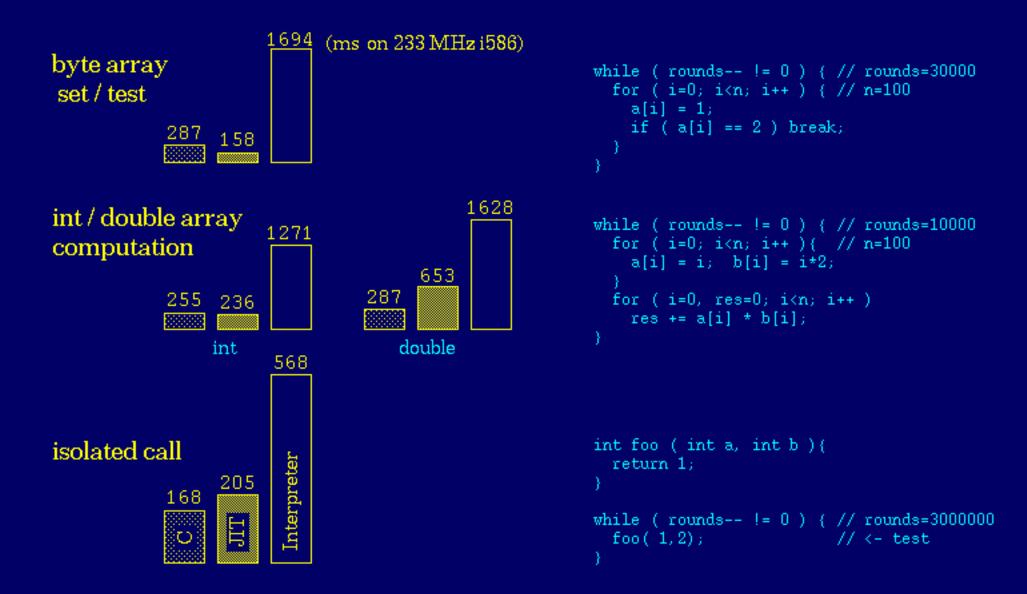

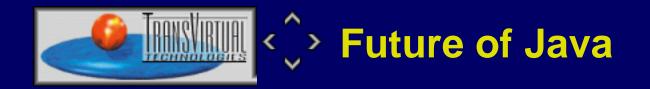

- no programming environment ever got mainstreamed so fast
- growth of acceptance now declines somewhat
- **BUT:** Java so far has been validated just in terms of web programming (which was just a "booster")
- Java still gives the right technical answers to real problems:
  - binary compatibility efficiency Provisions comprehensive specs.
  - robustness std. runtime libaries implementation costs
- Java will gain additional momentum if it delivers on reducing application development / distribution costs for:
  - distributed, open applications -> Web (embedded Java)
  - new HW / devices -> Java in embedded systems
  - new operating systems / versions / toolkits -> Java for desktop applications

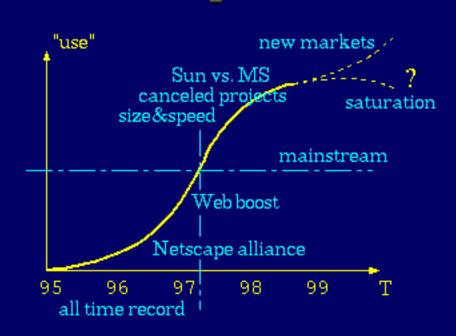

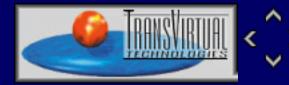

## Kaffe to the Desktop !

Many applications don't need direct access to OS-specific functionality (email clients, calendars, editors, DB front-ends, Web-browsers ..)

#### why to program them to a specific OS / GUI toolkit API (version)? why not to use Java to do it portable ?

- o <u>myths</u>
- memory consumption

improve subsystems (GC, JIT), share resources (Java as a shell, Kaffe server)

- native desktop integration
   native GUI/toolkit compatibility = <u>AWT flexibility</u> (type 1/2 <u>AWTs</u>: Gtk, Xlib, ..)
- missing toolkit functionality

consider <u>lightweights</u> (+ availability of AWT sources for native widget interfacing)

o environment compatibility

"glibc" - problem, taming the combinations  $\frac{n!}{k! * (n - k)!}$ 

• portable VM (+libs), factor out target system dependencies

• <u>GPL sources</u>, automated configure/build process

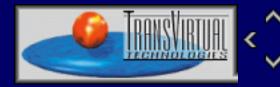

## > Kaffe to the Desktop - Myths

T

- Java is not free (no sources), requires a license
   Kaffe is GPLed (with complete sources). Kaffe has been rebuilt completely from the specs (proof of suitability)
- Java is too slow (interpreter)

Kaffe has JIT (see <u>performance</u> and WAT (by means of Cygnus GCJ). We (all) can still make it even faster (GC, libs,..).

o Java AWT needs Motif

Kaffe has Xlib (lightweight widgets) and GTK (native widgets) AWTs

• It's just for fun, why to use a new environment

Can we really afford this? Ramification can be dangerous (what is the deal to publish something that will be unnoticed).

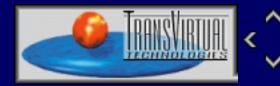

## Kaffe calling.. Embedded Systems

П

- isolated, stand-alone hosts, workstations, PCs are "out", the current Web is just the advent of inter-networked devices
- HW versatility just the sky is the limit (smartcards, phones, PDAs, internet terminals, settop boxes, embedded controllers, workstations, cars, aircrafts?, space crafts ??)
   most of these systems have one thing in common: nothing
- HW may have a short life cycle writing a development system that is used just for a single application is way too expensive! ("gcc vs. MUA", smartcard example)

#### strong need for a common development / runtime environment

if it is going to be Java, it has to be:

o Portable

Kaffe has a reasonably small source tree (<1 MB for a given target system), well separated target-specific components (thread-, system call- interfaces)

o Scalable

Kaffe can be easily configured to use/omit: JIT/interpreter, JNI, math, zip/jar support, native threads, (Type 3) stand-alone AWTs, ..

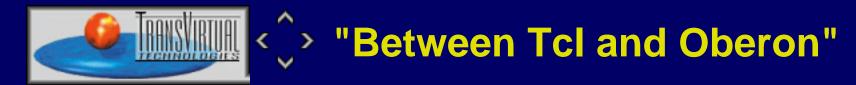

• How does Java compare to other (app programming) environments with respect to: ease-of-use, versatility, platform integration ?

T

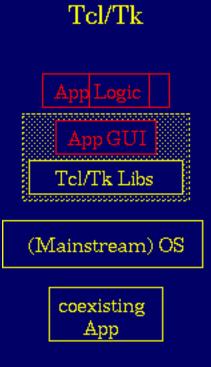

- $\ominus$  GUI impl effort
- ⇔ coexistence
- 😐 hybrid App model
- 😐 GUI extensibility
- 😐 stand-alone

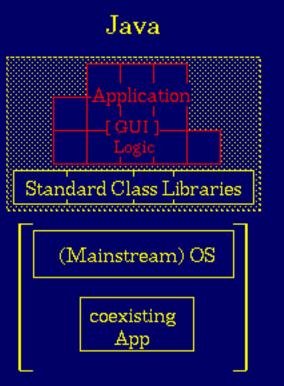

- "Middleware OS"
- rightarrow binary compatibility
- rightarrow Scalability (GUI/text, Script/App)
- ⇔ coexistence
- rightarrow stand-alone (opt)
- ♀ efficiency (JIT)
- $\Leftrightarrow$  comprehensive libs
- ${\hfill} \ resources \, (multiple \, VMs)$

#### Oberon

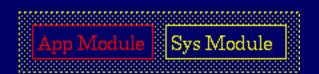

- $\ominus$  efficiency
- ⇔ OS "integration"
- $\oplus$  resources
- 🗢 coexistence
- 😐 portability

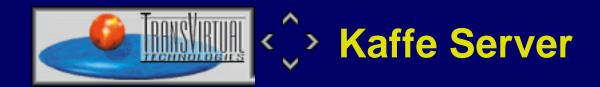

- no matter how far we optimize: VM needs a lot of resources
- if you can't shrink it -> share it:

### Java as a portable, graphical application shell

- this is NOT just for "scripts", but full fledged applications
- think of the impact on "IPC" (comes for free, incl. synchronization)

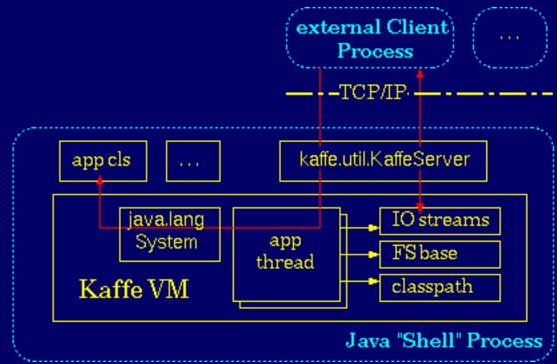

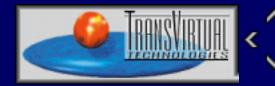

# Lightweight Widget Example

ľ

- **DatePane** example (from biss-awt): mini-button panel to select dates
- contains **DayTable** widget (workhorse), surrounded by **DecoBox**
- o acts as Facade, Mediator, Composite
- o almost no toolkit pitfalls ("super.paint(..)" )

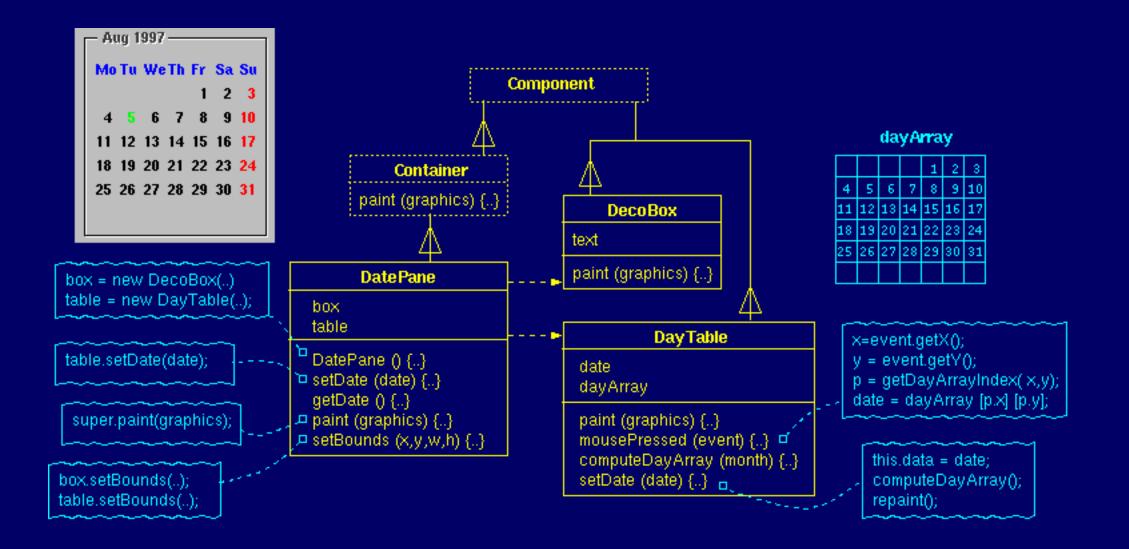

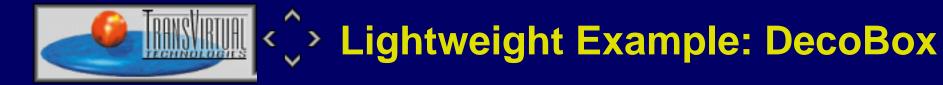

```
class DecoBox extends Component
  String Text;
  public void setText ( String text ) {
    Text = text;
  public void paint ( Graphics g ) {
    Dimension size = getSize();
    size.width -=2; size.height -= 7;
    g.setColor( Color.white);
    g.drawRect( 1, 6, size.width, size.height);
    g.setColor( Color.black);
    g.drawRect( 0, 5, size.width, size.height);
    if ( Text != null ) {
      FontMetrics fm = getToolkit().getFontMetrics( getFont());
      int w = fm.stringWidth( Text);
      g.setColor( getBackground());
      g.fillRect(15, 5, w + 6, 3);
```

```
g.setColor( Color.black);
```

```
g.drawString( Text, 18, 10);
}
```

}

```
public boolean contains ( int x, int y ){
   return false; // we are just a decoration
}
```

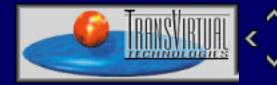

### > Lightweight Example: DatePane

```
public class DatePane extends Container
 DecoBox Box = new DecoBox();
 DayTable Table = new DayTable( this);
 ActionListener Client;
  static String[] Months = {"Jan", "Feb", "Mar", "Apr", "May", "Jun",
                            "Jul", "Aug", "Sep", "Oct", "Nov", "Dec" };
  public DatePane ( Date d ) {
    add( Box);
    add( Table);
    setDate( d);
  public void addActionListener ( ActionListener client ) {
    Client = AWTEventMulticaster.add( Client, client);
  }
  public Date getDate () {
   return Table.getDate();
  }
 public void setDate ( Date dt ) {
```

```
String mon = Months[ dt.getMonth()] + ' ' +
                 Integer.toString( 1900 + dt.getYear());
   Box.setText( mon);
   Table.setDate( dt);
  }
 public void doLayout () {
   Dimension size = getSize();
   Box.setBounds( 0, 0, size.width, size.height);
   Table.setBounds( 15, 15, size.width-30, size.height-30);
 }
 void notifyClients () {
   if ( Client != null ) {
     ActionEvent e = new ActionEvent( this,
                             ActionEvent.ACTION PERFORMED,
"select");
     Client.actionPerformed( e);
```

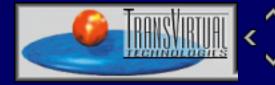

### > Lightweight Example: DayTable

```
class DayTable extends Component implements MouseListener
{
    Date CurDate;
    int[][] DayArray;
    FontMetrics Fm;
    DatePane Master;
    static int[] MonthLen = { 31,28,31,30,31,30,31,30,31,30,31,30,31};;
    static String[] DayShorts = {"Mo","Tu","We","Th","Fr","Sa","Su"
};
```

```
public DayTable ( DatePane master ) {
   Font font = new Font( "Helvetica", Font.BOLD, 12);
   setFont( font);
   Fm = getToolkit().getFontMetrics( font);
   Master = master;
   addMouseListener( this);
}
```

```
public void mousePressed ( MouseEvent e ) {
  Dimension size = getSize();
  int x = e.getX();
  int y = e.getY();
```

```
int cw = 2*Fm.charWidth( '0');
  int cd = (size.width-7*cw)/8;
  int rh = Fm.getHeight();
  int rd = (size.height-7*rh)/8;
  int xIdx = Math.min(x / (cw+cd), 6);
  int yIdx = Math.min((y-rh-rd) / (rh+rd), 5);
  int dn;
  Graphics g;
  if ( (dn=DayArray[xIdx][yIdx]) != 0) {
   CurDate.setDate( dn);
   if ( (g = getGraphics()) != null ) {
    redraw( g);
     g.dispose();
    }
 Master.notifyClients();
}
public void redraw ( Graphics g) {
  if ( CurDate == null ) return;
 Dimension size = getSize();
  int zw = Fm.charWidth( '0');
  int cw = 2*zw;
  int cd = (size.width-7*cw)/8;
```

```
int dc = Fm.getDescent();
 int rh = Fm.getHeight();
 int rd = (size.height-7*rh)/8;
 int dn, dof, dim = CurDate.getDate();
 g.setColor( Color.blue);
 g.setFont( getFont() );
 for ( int dy=0; dy<7; dy++)
   g.drawString( DayShorts[dy], cd+dy*(cw+cd), rd+rh-dc);
 for ( int dy=0; dy<7; dy++) {</pre>
   for ( int wk=0; wk<6; wk++) {</pre>
      if ( (dn=DayArray[dy][wk]) != 0 ){
        if ( dn<10) dof=zw;
        else dof = 0;
        if (dn==dim) g.setColor( Color.green);
       else if ( dy==6) g.setColor( Color.red);
       else g.setColor( Color.black);
        g.drawString( Integer.toString(dn),
                      dof+cd+dy*(cd+cw), (wk+2)*(rd+rh)-dc);
public void paint ( Graphics g ) {
 Dimension size = getSize();
```

```
g.setColor( getBackground());
  g.fillRect( 0, 0, size.width, size.height);
  redraw( g);
}
public static int[][] getDayArray ( int mn, int ye) {
  int[][] darr = new int[7][6];
  int sd = (new Date( ye, mn-1, 1)).getDay();
  int maxd = MonthLen[mn-1];
 if ( (mn==2) && (isLeapYear( ye)) ) maxd++;
  if ( sd == 0) sd = 7;
  for( int day=sd-1; day < maxd+sd-1; day++)</pre>
    darr[day%7][day/7] = day-sd+2;
  return darr;
public Date getDate () {
 return CurDate;
}
void setDate ( Date dt ) {
  CurDate = dt;
  DayArray = getDayArray( dt.getMonth()+1, dt.getYear() );
```

```
repaint();
}
public void mouseClicked ( MouseEvent e ) {}
public void mouseReleased ( MouseEvent e ) {}
public void mouseEntered ( MouseEvent e ) {}
public void mouseExited ( MouseEvent e ) {}
public static boolean isLeapYear ( int year) {
  if ( year % 400 == 0 ) return true;
   if ( year % 100 == 0 ) return false;
   return (year % 4) == 0;
}
```